Fernanda Machado Araújo

# **Estrelas de Nêutrons: Estrutura e Propriedades**

Trabalho submetido à Universidade Federal do ABC como parte dos requisitos para a conclusão do projeto de pesquisa de Iniciação Científica.

Santo André – São Paulo

Setembro - 2010

Fernanda Machado Araújo

# **Estrelas de Nêutrons: Estrutura e Propriedades**

Trabalho submetido à Universidade Federal do ABC como parte dos requisitos para a conclusão do projeto de pesquisa de Iniciação Científica.

**Profª Drª Cecília B. M. H. Chirenti** Orientadora Centro de Matemática, Computação e Cognição - UFABC

Santo André, São Paulo, Setembro – 2010

#### **Ficha Catalográfica**

Araújo M, Fernanda.

Estrelas de Nêutrons: Estrutura e Propriedades. Santo André, 2010. 29p.

Iniciação Científica – Universidade Federal do ABC. Centro de Matemática, Computação e Cognição.

1. Estrelas de Nêutrons 2. Estrelas Newtonianas e Relativísticas 3. Estabilidade 4. Causalidade I. Universidade Federal do ABC. Centro de Matemática, Computação e Cognição. II. Estrelas de Nêutrons: Estrutura e Propriedades.

Dedico este trabalho à Universidade Federal do ABC pela oportunidade de estudar na universidade do século XXI.

### **Agradecimentos**

Agradeço primeiramente a Deus, por seus caminhos terem me trazido até aqui. Em segundo lugar, agradeço à minha família por seu amor e apoio incondicionais. Gostaria de agradecer também à minha orientadora, Profª Drª Cecília Chirenti, à UFABC e ao CNPq pela grande oportunidade de aprendizado. Por último, agradeço aos meus amigos, funcionários e professores por tornarem a minha experiência acadêmica, uma grande experiência de vida.

### **Resumo**

Estrelas de nêutrons são objetos astrofísicos fascinantes. Suas características gerais são previstas pela teoria da evolução estelar, para a qual existe abundante evidência observacional (pulsares, magnetares e sistemas binários). Neste projeto, visa-se obter uma comparação das propriedades de estrelas de nêutrons obtidas a partir de diferentes modelos. O estudo analítico das estrelas de nêutrons iniciará com modelos de estrelas newtonianas, utilizando-se equações de estado (EoS) politrópicas. A estrutura interna dos politropos é obtida através da integração numérica da equação de Lane-Emden. Para as diversas características simuladas (valores de índices politrópicos, massa, raio, temperatura, pressão e densidade), obteve-se propriedades fundamentais de estrelas Newtonianas como o limite de Chandrasekhar para anãs-brancas. Entretanto, equações Newtonianas não descrevem corretamente objetos massivos e compactos. Para estrelas de nêutrons há um limite superior de massa, apoiado por evidências observacionais, que não é previsto pelas equações Newtonianas. Portanto, estrelas de nêutrons são melhor descritas segundo o âmbito da Relatividade Geral. A introdução das equações TOV (juntamente com as equações relativísticas de Lane-Emden) no tratamento relativístico são, portanto, necessárias para identificar corretamente modelos estáveis e instáveis (relação massa-raio). A análise da equação de estado torna-se também relevante para prevenir uma possível violação de causalidade (velocidade do som mais rápida que c).

### **Abstract**

Neutron stars are fascinating astrophysical objects. Their general characteristics are predicted by the theory of stellar evolution, for which there is abundant observational evidence (pulsars, magnetars and binary systems). This work aims to compare the properties of neutron stars obtained through different models. We begin our study of neutron stars with Newtonian stellar models using polytropical equations of state (EoS). The internal structure of the polytropes is obtained by the numerical integration of the Lane-Emden equation. For the several conditions simulated (values of polytropic index, mass, radius, temperature, pressure and density), fundamental properties of Newtonian stars were obtained such as the Chandrasekhar's limit for white dwarfs. However, Newtonian equations cannot correctly describe very compact and massive objects. There is an upper mass limit for neutron stars, supported by observations, which is not predicted by Newtonian equations. Neutron stars are best described under the framework of General Relativity. The introduction of TOV equations (as well as relativistic Lane-Emden equations) in the relativistic treatment is, therefore, necessary to correctly identify stable and non-stable models (mass-radius relation). The analysis of the EoS also becomes relevant to prevent a possible violation of causality (sound speed larger than c).

## **Lista de Figuras**

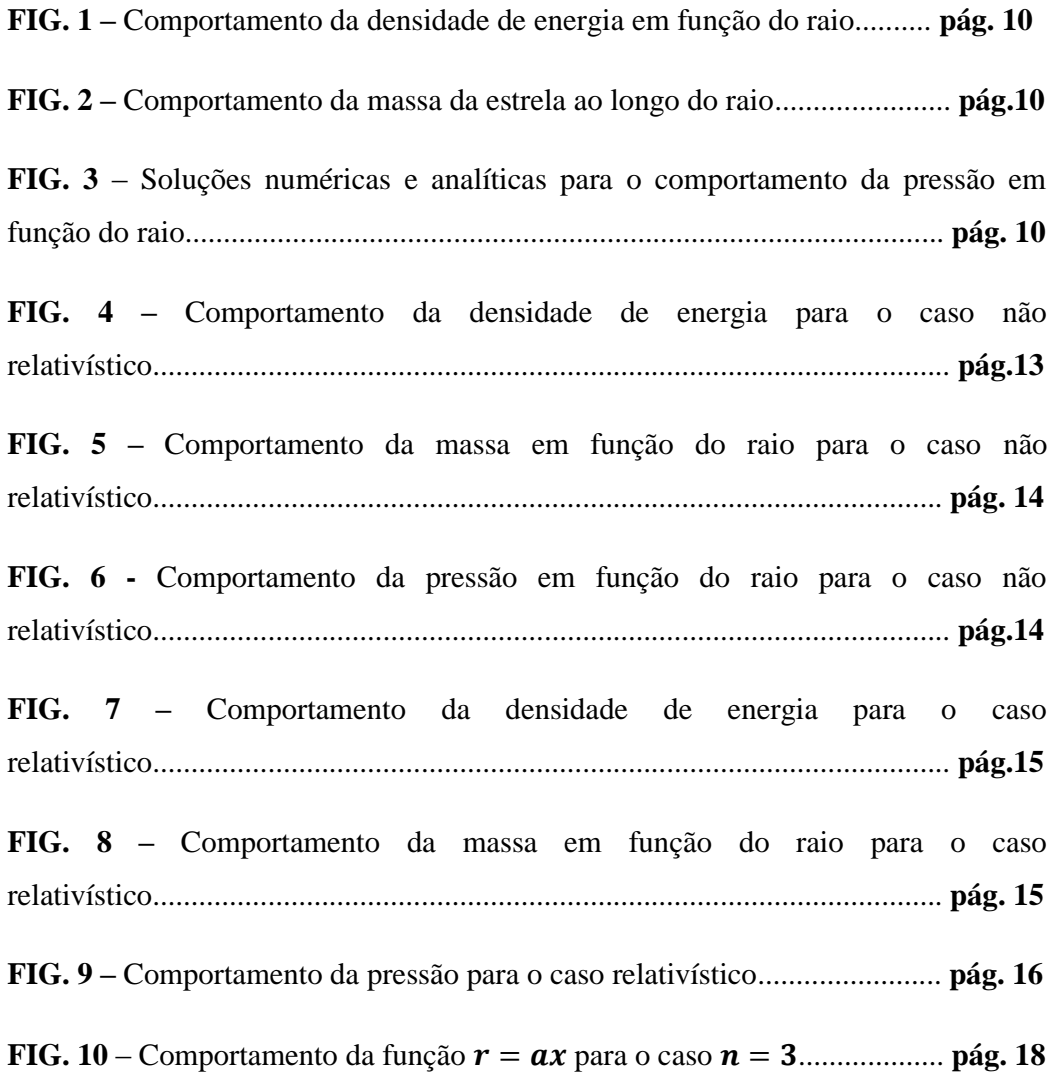

## **Lista de Tabelas**

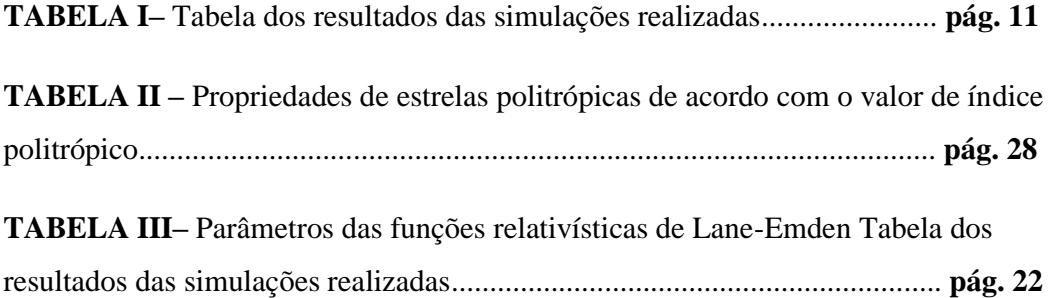

# **Lista de Abreviaturas e Siglas**

**EoS** *Equation of State*

**TOV** Tolman - Oppenheimer - Volkoff

# **Lista de Símbolos**

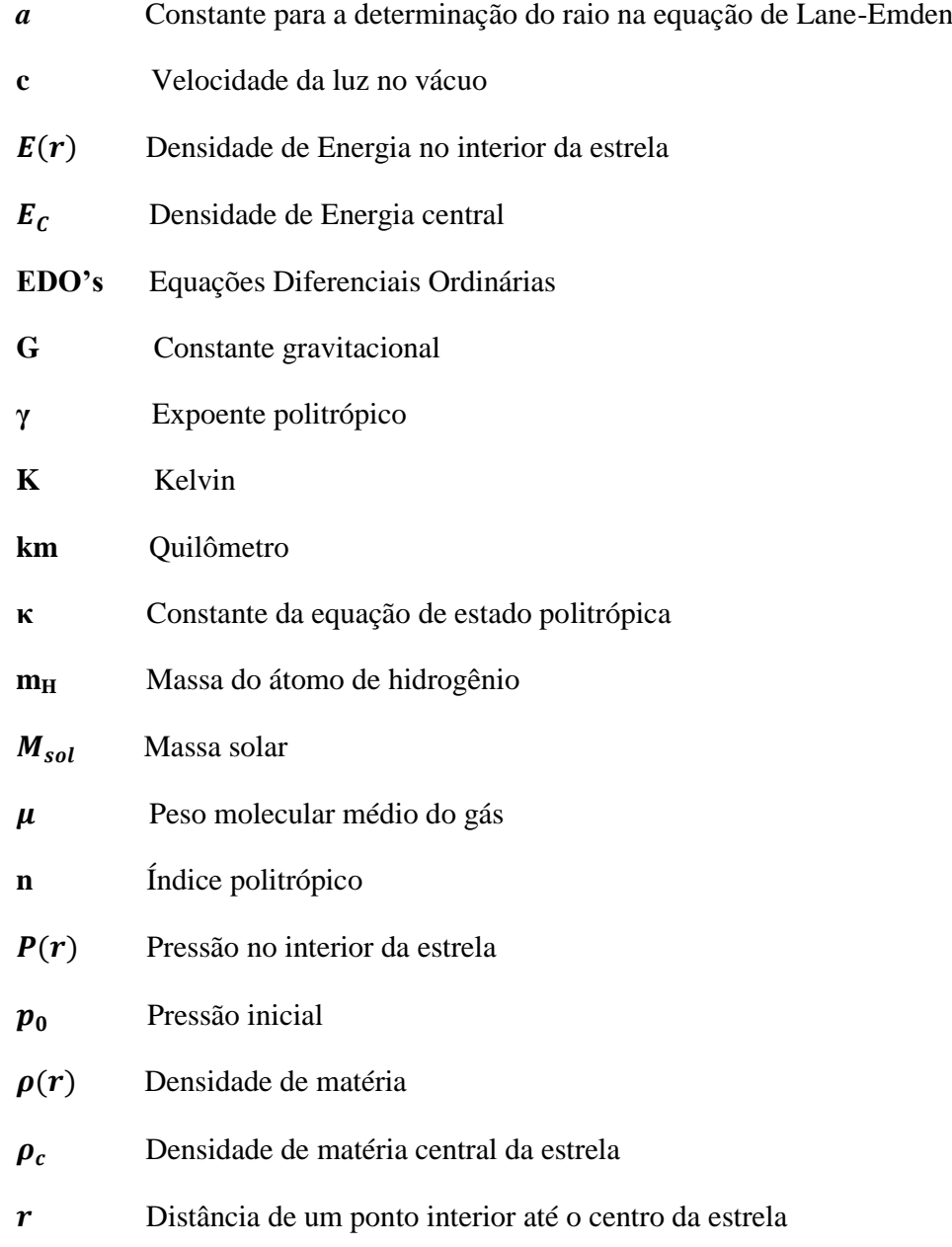

- **R** Raio da estrela
- **s** Segundo
- **T** Temperatura
- **x** Variável da equação de Lane-Emden
- **y** Variável da equação de Lane-Emden

# Sumário

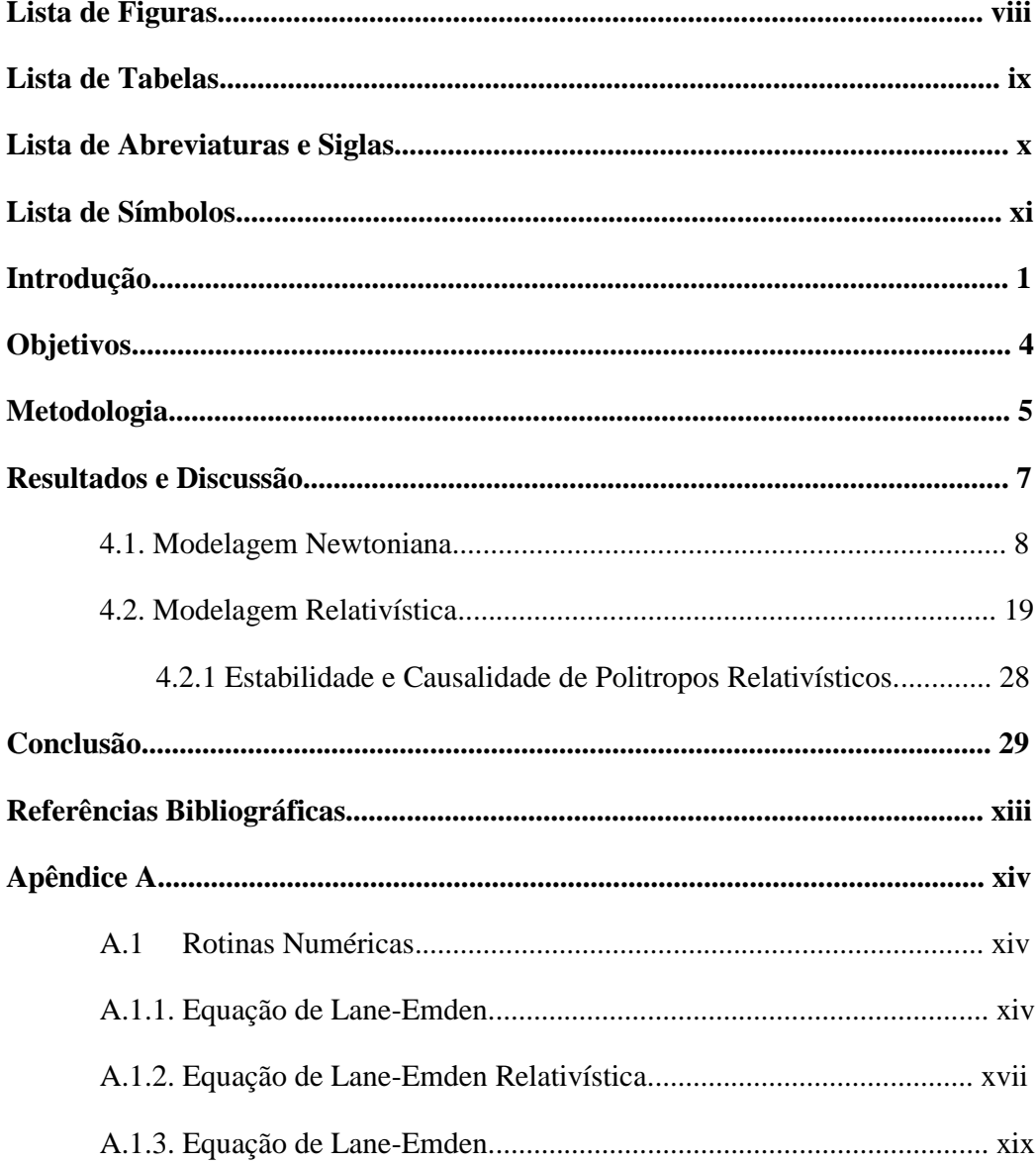

### **Capítulo 1**

### **Introdução**

Vivencia-se um período de grandes e fascinantes descobertas nas áreas de Física, possibilitando a aquisição de conhecimentos e compreensão de significados de fenômenos outrora desconhecidos. A cosmologia, por exemplo, não é diferente. Estuda-se com afinco a expansão acelerada do Universo, os recorrentes termos relacionados energia e matéria escuras, a possível emissão de ondas gravitacionais em sistemas binários entre outros. Em meio a essa diversidade fenomenológica, pode-se também destacar um objeto físico de fundamental relevância à verificação de emissões de ondas gravitacionais, as estrelas de nêutrons. Dessa forma, o estudo destes objetos compactos torna-se importante para a comprovação de previsões feitas a partir da teoria da Relatividade Geral.

Modelos acurados de estrelas de nêutrons estão ainda em elaboração. A equação de estado da matéria nas condições extremas encontradas no centro destes objetos ainda é desconhecida. Existe uma multiplicidade de diferentes fatores que podem ser levados em conta. A existência de uma crosta sólida, campos magnéticos, rotação e superfluidez são apenas alguns deles<sup>[1]</sup>. O estudo de estrelas de nêutrons é, portanto, extremamente interdisciplinar, abrangendo diversas áreas da Física.

Entretanto, é necessário verificar se os modelos obtidos a partir de diferentes suposições e simplificações são fisicamente consistentes e corretos. Devido à sua alta compacidade é natural que estrelas de nêutrons sejam estudadas utilizando a teoria da Relatividade Geral.

Neste projeto, inicialmente, serão abordadas simulações de estrelas Newtonianas sem o devido acréscimo das correções relativísticas a fim de se obter as principais propriedades físicas e estrutura interna das estrelas. O objetivo do estudo da estrutura estelar é determinar as variações internas de suas principais propriedades físicas, como a pressão, a densidade e a temperatura em termos de parâmetros de entrada como a massa total e a composição química. Para isso é necessário conhecer os principais processos físicos que ocorrem nas estrelas, quantificá-los e obter um sistema de equações, cuja solução deve levar às variações desejadas.

Existem, no entanto, modelos mais simplificados que permitem obter essas soluções ou de forma analítica ou por meio de soluções numéricas. Esses modelos são chamados estrelas politrópicas ou politropos <sup>[2]</sup>. A equação de estado politrópica é util na descrição da matéria em anãs-brancas e estrelas de nêutrons, variando-se apenas os índices politrópicos (n) em cada caso. Sua utilização é devida à massa de estrelas de nêutrons se encontrar predominantemente na região do núcleo, para a qual, especialmente se a equação de estado for dura (n  $\rightarrow$  0) uma aproximação politrópica é razoável<sup>[3]</sup>

Dessa forma, para a construção de um modelo de uma estrela, deve-se conhecer um conjunto de equações que são capazes de descrever o material constituinte da estrela e sua estrututra. Utiliza-se, então, dois grupos de equações. A equação de estado, a qual relaciona pressão, densidade e temperatura e as equações de estrutura. As equações de estrututra são compostas pela equação de equilíbrio hidrostático e equação de continuidade da massa. O equilíbrio hidrostático representa um balanço entre a força gravitacional e a pressão interna da estrela. Se esse equilíbrio é alterado, podemos dizer que a estrela poderá expandir ou encolher. A equação de continuidade da massa infere a distribuição da massa estelar ao longo do volume esférico ocupado pela estrela<sup>1</sup>. As equações de estrutura são importantes pois determinam a distribuição de grandezas que permitem a obtenção do valor da massa total da estrela e seu tamanho [4].

Quanto à modelagem do perfil interno das estrelas, faz-se necessária a introdução de uma equação nas simulações, que será responsável por determinar toda a estrutra interna de uma estrela. Essa equação é proveniente das equações de estrutura e é denominada equação de Lane-Emden. A equação de Lane-Emden modela a estrutura de um sistema termodinâmico cuja equação de estado é um fluido politrópico e permite determinar o perfil

**.** 

 $<sup>1</sup>$  As estrelas aqui tratadas são supostas esféricas.</sup>

de pressão, densidade e temperatura em função da distância ao centro <sup>[2]</sup>.

No tratamento relativístico, introduz-se as equações TOV juntamente com as equações relativísticas de Lane-Emden para identificar corretamente modelos politrópicos estáveis e instáveis (relação massa-raio). Essa relação é obtida a partir de simulações para distintos valores de índices politrópicos e buscando-se um valor de massa máxima para cada equação de estado utilizada. A análise da equação de estado torna-se também relevante para prevenir uma possível violação de causalidade (velocidade do som maior que c).

Os capítulos subseqüentes apresentarão respectivamente os objetivos (capítulo 2), metodologia (capítulo 3), resultados e discussão (capítulo 4) e conclusão (capítulo 5). O capítulo 4 é subdividido em três seções, as quais apresentarão as simulações Newtonianas realizadas para diversos valores de n, massa, raio, temperatura, pressão e densidade juntamente com a obtenção de propriedades fundamentais de estrelas newtonianas como o limite de Chandrasekhar para anãs-brancas e a constatação essencial da limitação de equações Newtonianas para a descrição de objetos massivos e compactos como estrelas de nêutrons. Não obstante, mostra-se ainda simulações comparando-se os resultados relativísticos e não relativísticos, e as pricipais constatações da introdução das correções relativísticas, como a a verificação de massas máximas para cada EoS, possibilitando definir o critério de estabilidade dos modelos.

### **Capítulo 2**

### **Objetivos**

O principal objetivo científico deste projeto é obter uma comparação das propriedades de estrelas de nêutrons obtidas a partir de diferentes modelos. O estudo analítico das estrelas de nêutrons começará com modelos newtonianos, para depois incluir as correções relativísticas. Assim, ao longo do projeto será realizado uma revisão bibliográfica sobre os conceitos de Relatividade Geral  $[1, 5, 6]$  com o intuito de promover a aquisição de noções básicas sobre o assunto.

Há também a elaboração de um programa para a integração numérica das equações de estrutura (inicalmente Excel e posterior passagem ao MatLab). A partir disso, com a estrutura desenvolvida, essa será aplicada para diferentes equações de estado, para investigação de propriedades termodinâmicas e mecânicas.

### **Capítulo 3**

### **Metodologia**

A resolução das equações de estrutura bem como a equação de Lane-Emden foram obtidas a partir de métodos numéricos padrão. Para a simulação inicial de estrelas Newtonianas, adotou-se como método numérico, o método de Euler utilizando o software Excel. O método de Euler é comumente utilizado para resolução de equações diferenciais ordinárias (EDO's), partindo-se de condições iniciais e valendo-se de uma expansão em série de Taylor truncada em primeira ordem <a>[7]</a>. O método de Euler pode ser representado da seguinte forma:

$$
y(x) = y(x_0) + y'(x_0) \times (x - x_0) + O(x - x_0)^2
$$

Em que  $\mathbf{0}(x-x_0)^2$  indica o erro cometido ao se truncar a fórmula de Taylor.

Em seguida, a implementação foi feita no software MatLab para utilização do método Runge–Kutta de 4ª ordem para obter maior precisão na integração de sistemas de equações diferenciais acopladas. O método de Runge-Kutta é mostrado a seguir:

$$
y_{n+1} = y_n + \frac{h}{6}(k_1 + 2k_2 + 2k_3 + k_4)
$$

$$
k_1 = f(t_n, y_n)
$$

$$
k_2 = f(t_n + \frac{h}{2}, y_n + \frac{h}{2}k_1)
$$

$$
k_3 = f(t_n + \frac{h}{2}, y_n + \frac{h}{2}k_2)
$$
  

$$
k_4 = f(t_n + h, y_n + hk_3)
$$

Em que  $h$  é o passo de integração.

No tratamento relativístico, as equações relevantes são as equações de Tolman – Oppenheimer –Volkoff (TOV) e as equações relativísticas de Lane-Emden. Essas equações introduzem as correções relativísticas às equações de estrutura para uma correta modelagem de objetos massivos e compactos.

### **Capítulo 4**

### **Resultados e Discussão**

A modelagem da estrutura interna estelar permite a descoberta do comportamento das variáveis físicas que caracterizam uma estrela. O comportamento das grandezas temperatura, pressão e densidade de matéria é obtido a partir da equação de estado que melhor caracteriza o fluido termodinâmico presente na estrela. Neste projeto, considera-se que a estrela é um politropo, isto é, possui uma equação de estado (EoS) que obedece a seguinte relação:

> $P = \kappa \rho^{\gamma}$  e  $\gamma = \frac{n}{\zeta}$  $\frac{\pi}{n}$  e

A utilização de equações de estado politrópicas é devido à massa de estrelas de nêutrons estar localizada predominantemente na região do núcleo, para a qual, especialmente se a equação de estado for dura ( $n \rightarrow 0$ ) uma aproximação politrópica tornase razoável<sup>[3]</sup>.

A relação entre a massa da estrela e seu tamanho pode ser obtida integrando-se as equações de estrutura no tratamento não relativístico e as equações TOV no tratamento relativístico.

### **4.1. Modelagem Newtoniana**

As equações de estrutura são compostas pela equação de equilíbrio hidrostático e a equação de continuidade da massa. A equação de equilíbrio hidrostático representa um balanço entre a força gravitacional e a pressão interna da estrela. Sua forma diferencial é apresentada abaixo:

$$
\frac{dP}{dr} = \frac{-GM(r)\rho(r)}{r^2}
$$

#### Equação de Equilíbrio Hidrostático

As quantidades  $M(r)$ ,  $\rho(r)$  e r que aparecem na equação de equilíbrio hidrostático não são independentes. A massa  $M$  interior ao raio  $r$  será determinada pela densidade do material estelar. Portanto, a equação que relaciona essa dependência é a equação de continuidade da massa e é apresentada a seguir:

$$
\frac{dM}{dr} = 4\pi r^2 \rho(r)
$$

#### Equação de Continuidade da Massa

A massa da estrela a ser modelada possui um papel importante na competição entre força gravitacional e pressão. Quanto mais massiva a estrela, maior será a pressão necessária para compensar a gravidade. A pressão e temperatura serão mais altas no núcleo e vizinhanças. Por outro lado, uma estrela de baixa massa terá temperatura e pressão centrais mais baixas.

O processo de modelagem, neste projeto, consistiu na utilização de diversas condições características de uma estrela, variando-se valores centrais e equações de estado, permitindo-se diferentes simulações de interiores estelares e obtenção de diferentes valores de comportamento de massa, temperatura, pressão e densidade.

Inicialmente efetuou-se a integração numérica das equações de estrutura para uma densidade de energia  $(E(r))$  constante. Neste caso, optou-se por utilizar a densidade de energia ao invés da densidade de matéria. Para se resolver as equações de estrutura para

 $P(r)$  e  $M(r)$ , deve-se integrar desde a origem  $(r = 0)$  até o ponto  $r = R$ , onde a pressão cai a zero. Este ponto define R como o raio da estrela. Para isso é necessário um valor inicial da pressão em  $r = 0$ , chamado p<sub>0</sub>. O raio da estrela R e a massa total da estrela  $M(r) = M$ dependerão de  $p_0$ . Para realizar a integração, precisa-se saber a densidade de energia  $E(r)$ em termos da pressão  $P(r)$ . <sup>2</sup> Essa relação é a equação de estado para a matéria constituinte da estrela. Entretanto, neste caso, considera-se a densidade de energia constante ao longo da estrela e não se faz necessário o uso da equação de estado.

Sejam as equações diferenciais da forma:

$$
\frac{dP}{dr} = \frac{-GM(r)\rho(r)}{r^2}
$$

$$
\frac{dM}{dr} = 4\pi r^2 \rho(r)
$$

As condições de contorno são:

$$
M(0) = 0
$$

$$
P(0) = p_0
$$

 $\sqrt{2}$ 

Como a densidade de energia é constante, tem-se:

$$
E(r) = E, \t 0 \le r \le R
$$
  
0,  $r \ge R$ 

A partir da equação de continuidade da massa pode-se descobrir  $M(r)$  pelo método de Euler. Adotou-se como passo de integração o valor de 0,5 km e  $R_{\text{max}} = 10$  km. Com a solução de  $M(r)$ obtida, pode-se integrar a equação de equilíbrio hidrostático e achar a solução  $P(r)$ .

Na primeira etapa, as integrações foram feitas variando-se os valores de  $E(r)$  e  $p_0$ . Ilustra-se, nas Figuras 1, 2 e 3, os resultados obtidos para uma simulação de valores para  $E_c = 6 \times 10^{-4} \text{ M}_{sol} c^2/\text{km}^3 \text{ e } p_0 = 2 \times 10^7 \text{ M}_{sol} / \text{km} \text{s}^2$ .

<sup>&</sup>lt;sup>2</sup> A densidade de energia é dada por  $E(r) = \rho c^2$ . Portanto, se impormos  $c = 1, E(r) = \rho$ . A implicação da imposição  $c = 1$  nas equações se dá somente na conversão de unidades e nos valores dos parâmetros, isto é, será adotada uma nova escala dependente de c.

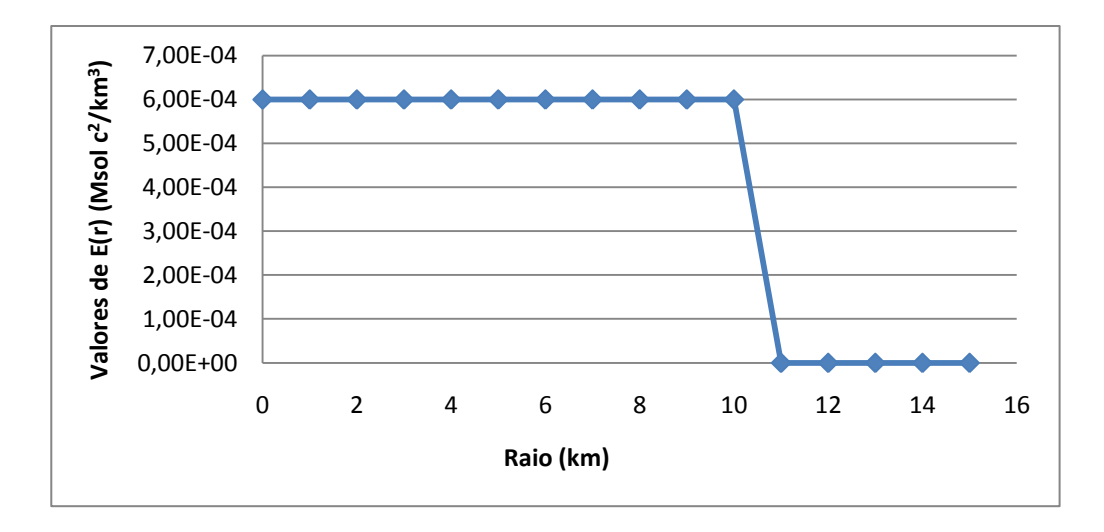

**FIG. 1 –** Comportamento da densidade de energia em função do raio

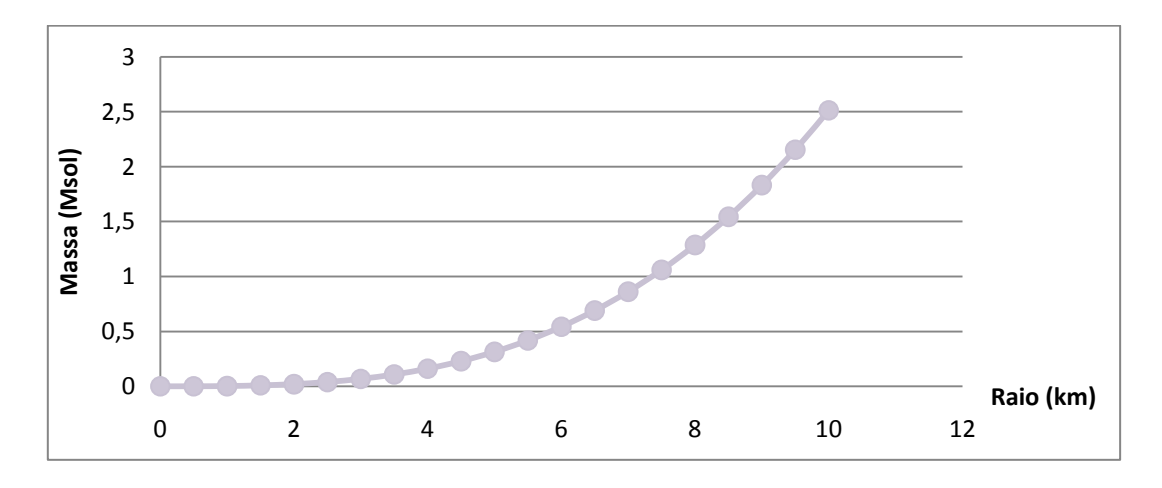

**FIG. 2 –** Comportamento da massa da estrela ao longo do raio

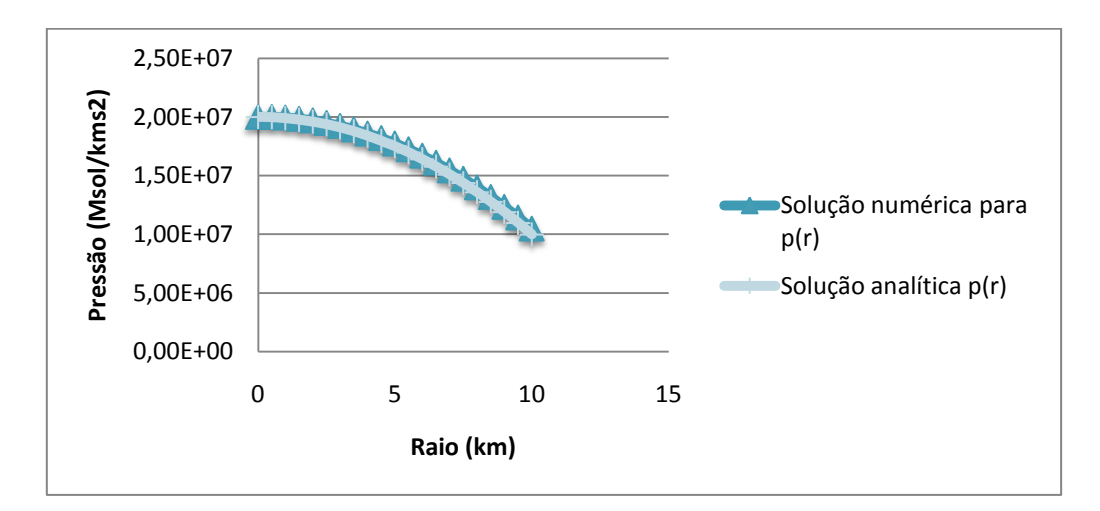

**FIG. 3** – Soluções numéricas e analíticas para o comportamento da pressão em função do raio

Como resultado final desta simulação, obteve-se uma estrela de nêutrons de raio igual a 10 km, massa 2,33  $M_{sol}$ ,  $E_c = 6x10^4$   $M_{sol}c^2/km^3$  e  $p_0 = 2x10^7$   $M_{sol}/kms^2$ . É interessante notar que para o caso de  $E = cte$ ,  $n = 0$ , a solução pode ser obtida analiticamente, sem o uso de métodos numéricos.

Para as diversas simulações feitas, podemos sintetizar os resultados, expressos na tabela abaixo:

| Raio (km) | <b>Massa</b> $(M_{sol})$ | $E_c$       | $\boldsymbol{p_0}$ |
|-----------|--------------------------|-------------|--------------------|
| 10        | 2,72                     | $7x10^{-4}$ | 2x10'              |
| 10        | 2,33                     | $6x10^{-4}$ | $2x10^7$           |
| 10        | 1,94                     | $5x10^{-4}$ | $8x10^6$           |
| 10        | 1,55                     | $4x10^{-4}$ | $8x10^6$           |

**TABELA I –** Tabela dos resultados das simulações realizadas

Para a modelagem completa do interior estelar será introduzida uma equação nas simulações, responsável por determinar toda a estrutra interna de uma estrela. Essa equação é proveniente das equações de estrutura e é denominada equação de Lane-Emden. A equação de Lane-Emden é uma equação diferencial ordinária, não-linear, de 2ª ordem e grau n e modela a estrutura de um sistema termodinâmico cuja equação de estado é a de um fluido politrópico.

A equação de Lane-Emden é, assim, representada:

$$
\frac{d^2y}{dx^2} + \frac{2}{x}\frac{dy}{dx} + y^n = 0
$$

Ou reescrita de forma mais sucinta:

$$
y'' + \frac{2}{x}y' + y^n = 0
$$

As variáveis  $x \in y$  são definidas por:

$$
r = ax
$$

$$
\rho = \rho_c y^n
$$

Por simetria esférica, para  $r \to 0$  deve-se ter  $\frac{d}{d}$  $\frac{dp}{dr} \rightarrow 0$ , de modo a evitar uma singularidade no centro. Portanto, as condições de contorno da equação de Lane-Emden no centro da estrela são:

Para 
$$
x \to 0
$$
,  $y \to 1$  e  $y' = \frac{dy}{dx} \to 0$ .

Assim, obtida a solução  $y(x)$ para a equação de Lane-Emden para um dado n, é necessário obter as variáveis físicas  $\rho$ , T e P. Lembrando-se sempre das condições de contorno e que  $x \to x(R)e y \to 0$  para  $r \to R$ .

Pode-se mostrar que para  $n \geq 5$ , o politropo tem raio infinito, de modo que as soluções com raios finitos devem ter  $n < 5^{2}$ . Resta-se, então, descobrir  $y(x)$ . Isso pode ser feito por integração numérica, utilizando-se o método de resolução de EDO's de ordem  $\mathfrak{n}.$ 

Resolveu-se a equação de Lane-Emden para os índices politrópicos  $n = -1, 0, 1, 1.5, 2, 3 e 5$ . As respectivas equações diferenciais usadas são apresentadas abaixo:

$$
\frac{d^2y}{dx^2} + \frac{2}{x}\frac{dy}{dx} + y^{-1} = 0 \text{ para } n = -1
$$
  

$$
\frac{d^2y}{dx^2} + \frac{2}{x}\frac{dy}{dx} + 1 = 0 \text{ para } n = 0
$$
  

$$
\frac{d^2y}{dx^2} + \frac{2}{x}\frac{dy}{dx} + y^1 = 0 \text{ para } n = 1
$$
  

$$
\frac{d^2y}{dx^2} + \frac{2}{x}\frac{dy}{dx} + y^{1.5} = 0 \text{ para } n = 1.5
$$
  

$$
\frac{d^2y}{dx^2} + \frac{2}{x}\frac{dy}{dx} + y^2 = 0 \text{ para } n = 2
$$
  

$$
\frac{d^2y}{dx^2} + \frac{2}{x}\frac{dy}{dx} + y^3 = 0 \text{ para } n = 3
$$
  

$$
\frac{d^2y}{dx^2} + \frac{2}{x}\frac{dy}{dx} + y^5 = 0 \text{ para } n = 5
$$

Mostrar-se-á detalhadamente somente o caso em que  $n = 3$ , para o qual é possível obter alguns resultados interessantes. O caso  $n = 3$  é um caso especial e representa o

modelo padrão de uma estrela. Este valor aplica-se ao caso de uma estrela de matéria degenerada<sup>3</sup> relativística, em que  $P(r)$  é proporcional a  $\rho^{4/3}$ . Os resultados para a simulação de uma estrela de índice politrópico  $n = 3$  são mostrados a seguir e basearam-se em uma estrela com parâmetros de entrada de massa 2,5  $M_{sol}$  e raio igual a 10 km.

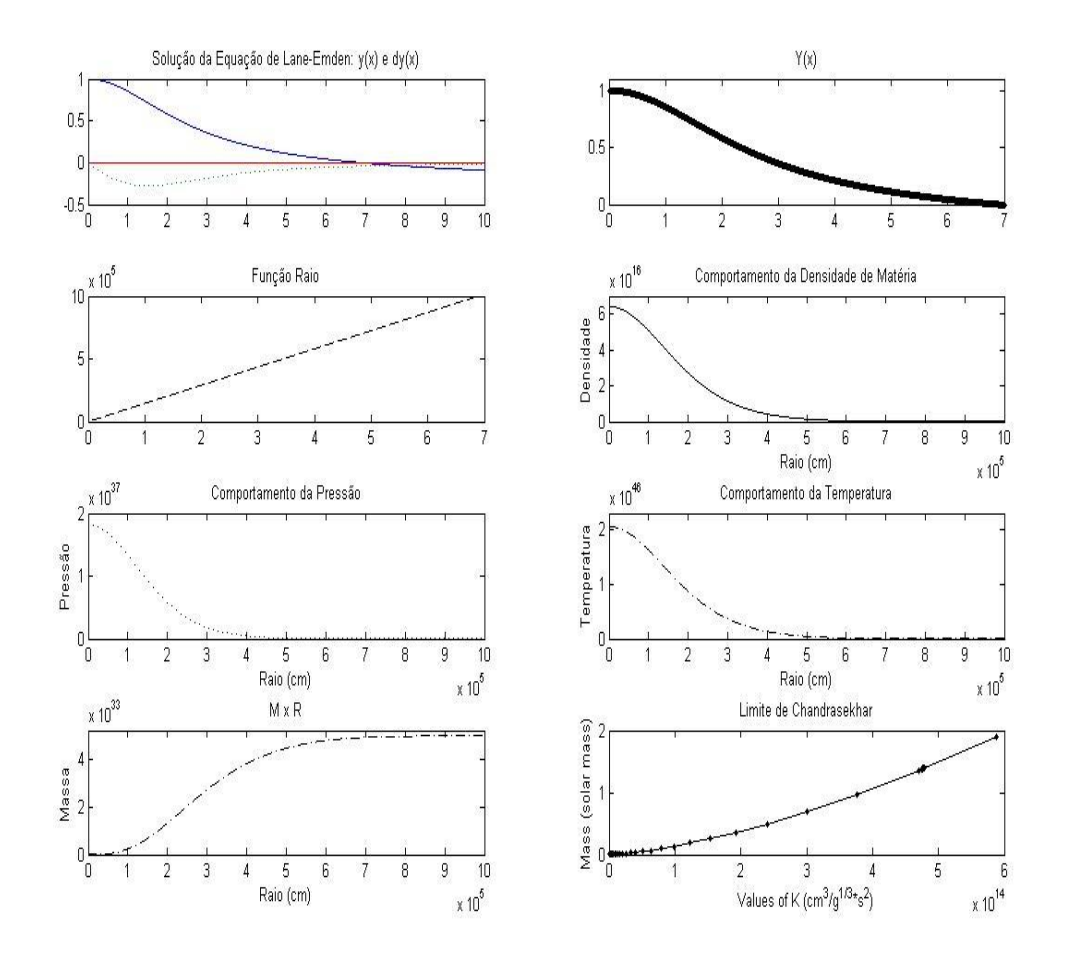

**FIG.** 4 – Simulação para  $n = 3$ . Solução para a equação de Lane-Emden não relativística. Comportamento da Densidade, Pressão, Temperatura e Massa

Partindo-se de valores fixos de  $n$  e  $\kappa$  e, variando-se a densidade central  $\rho_c$  da estrela, pretende-se obter o comportamento da variação das massas de acordo com a variação dos valores de raio, isto é, busca-se verificar o comportamento de estrelas Newtonianas e a constatação de massas máximas.

\_\_\_\_\_\_\_\_\_\_\_\_\_\_\_\_\_\_\_\_\_\_\_\_\_

<sup>13</sup>

 $^3$  Matéria degenerada é a matéria na qual uma fração importante da pressão provém do Princípio de exclusão de Pauli.

A garantia da manutenção do valor constante de κ é dada através de uma relação única entre a constante  $a \in \rho_c$ . As equações usadas nesta simulação são apresentadas em seguida.

$$
a = (\kappa (n+1)/(4\pi G \rho_c^{1-1/n}))^{1/2}
$$
Relação única entre  $a e \rho_c$ .  

$$
R = ax
$$

$$
M = -4\pi a^3 \rho_c x^2 y'(R)
$$

Para o caso  $n = 3$ , ao substituir-se o valor do índice politrópico nas equações utilizadas, observa-se que a massa independe da densidade central  $\rho_c$ . Isto implica que a massa é constante para todos os valores de raios simulados (FIG. 5).

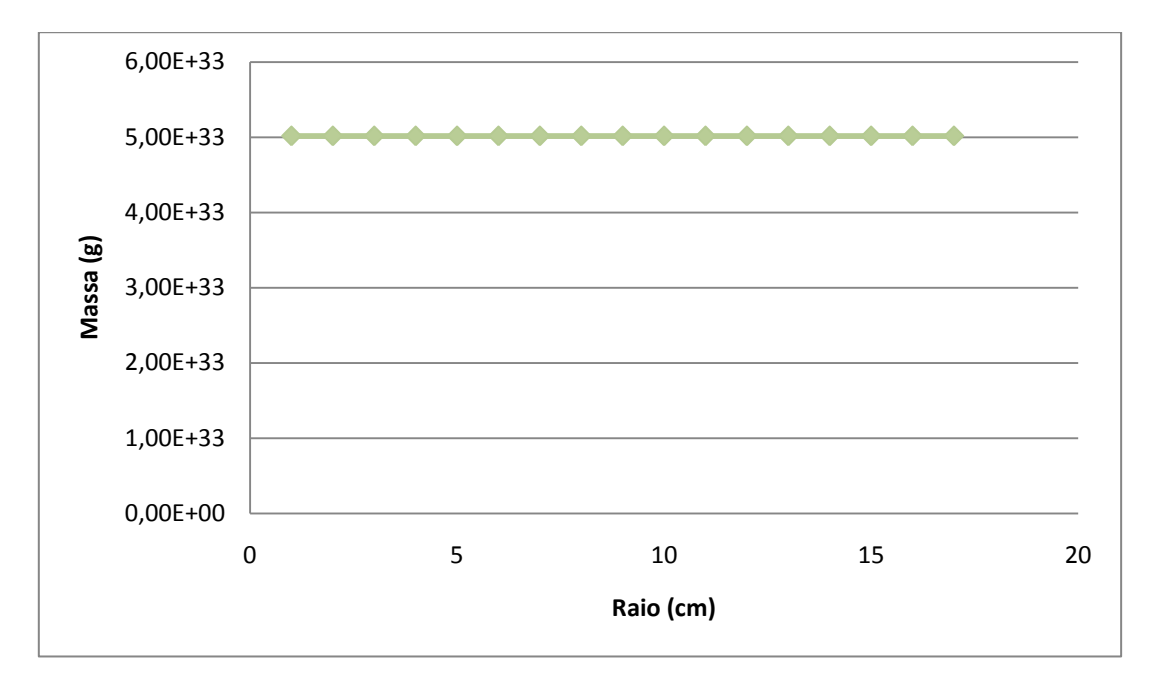

**FIG.**  $5 -$ Comportamento dos valores da massa para raios distintos para  $n = 3$ 

Além disso, estudou-se o comportamento da densidade central  $\rho_c$  para diferentes valores de raio (FIG. 6). Conforme aumenta-se o raio das estrelas, observa-se que os valores de  $\rho_c$  diminuem. Para valores mais altos de  $\rho_c$ , mais massivas serão as estrelas. Portanto, mais compactas elas terão de ser, de forma que a pressão seja capaz de suportar o colapso gravitacional. A independência da massa em relação aos valores de  $\rho_c$  e, portanto, sua constância para diferentes valores de raio significa a obtenção de uma massa máxima, isto é, o único valor de massa possível. O limite de massa obtido representa que estrelas governadas por  $n = 3$  não podem assumir um valor maior de massa, caso contrário, sofrerão um colapso gravitacional [1,4].

Dessa forma, é natural que se possa simular novamente o comportamento das massas das estrelas para diferentes valores de κ, de forma a obter o limite de Chandrasekhar (FIG. 4, 7, 8), a massa máxima para anãs-brancas  $(1.4 M_{sol})$ . Essa simulação implica ao variarmos κ e mantermos n constante em descobrir as diversas massas máximas das estrelas segundo os valores de κ. Portanto, cada ponto na simulação corresponderá a uma estrela diferente.

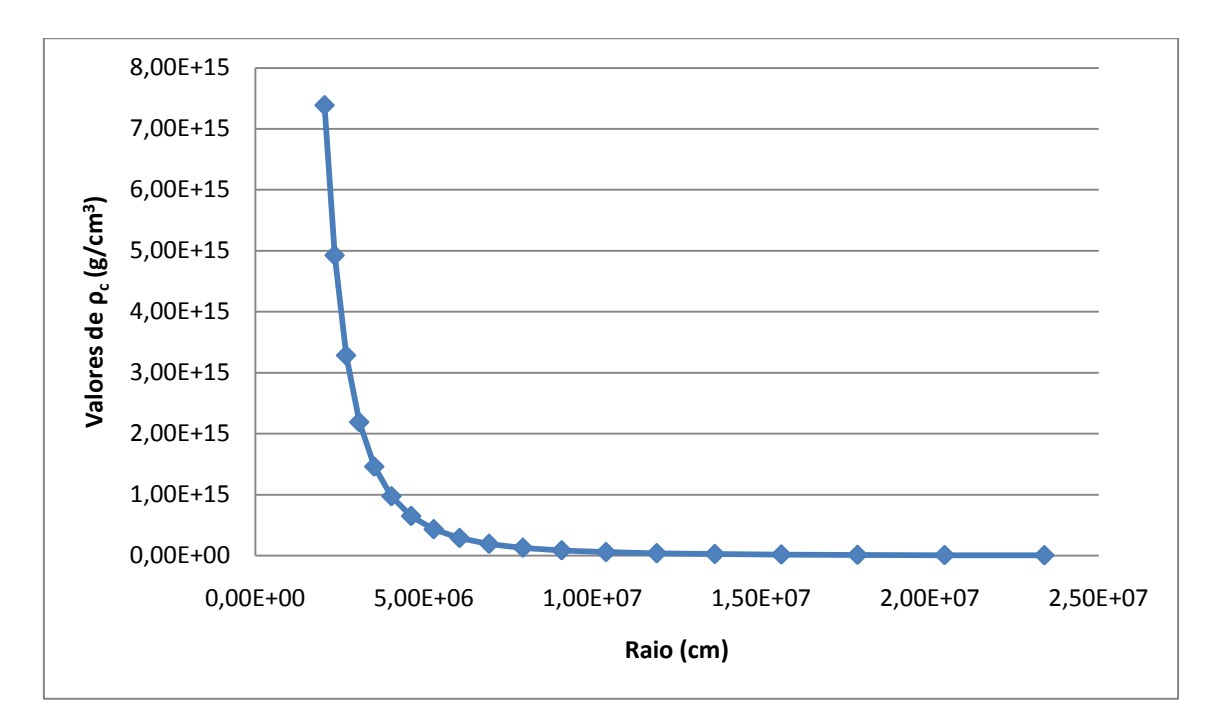

**FIG. 6** – Comportamento dos diversos valores de  $\rho_c$  para raios distintos com  $n = 3$ 

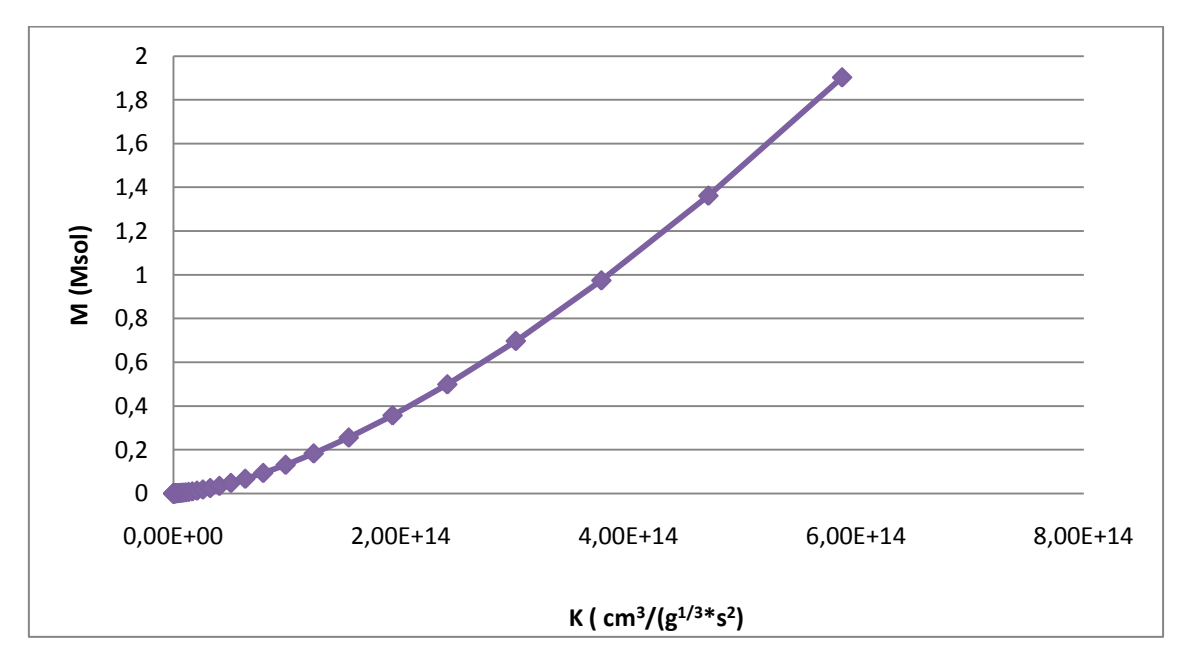

**FIG. 7 –** Comportamento da massa em função da variação dos valores de κ

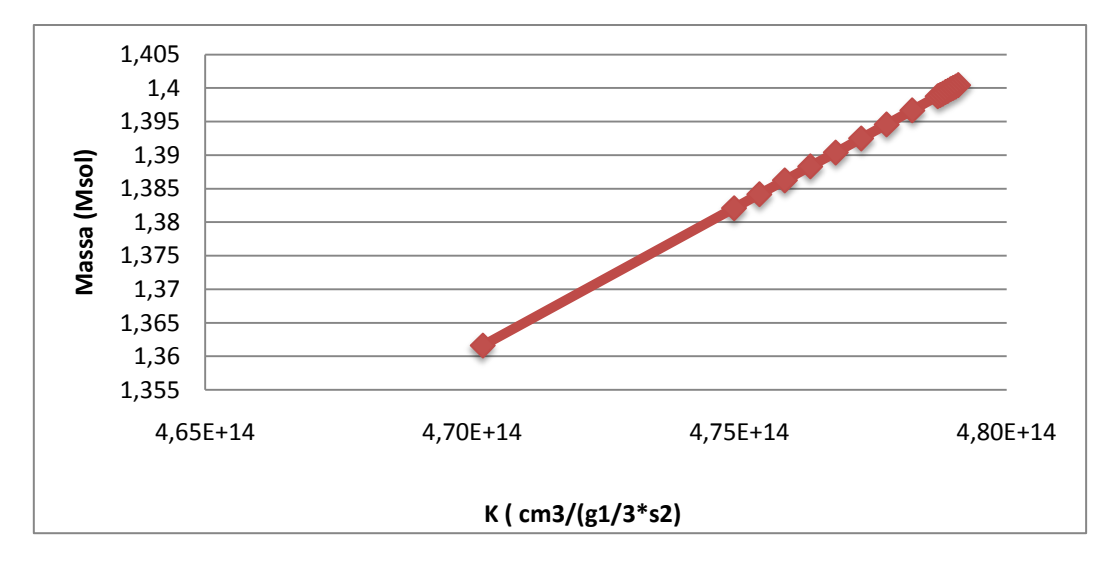

**FIG. 8** – Limite de Chandrasekhar

A FIG. 8 ilustra o comportamento das massas para uma variação mínima de κ. Portanto, pode-se inferir que o valor de κ que melhor representa o limite de Chandrasekhar para anãs-brancas (1,4  $\rm M_{sol}$ ) é 4,78999 x  $10^{14} \rm \, cm^3/(g^{1/3} s^2)$ .

O Limite de Chandrasekhar representa a massa máxima possível para uma [anã](http://pt.wikipedia.org/wiki/An%C3%A3_branca)  [branca](http://pt.wikipedia.org/wiki/An%C3%A3_branca) (1.4  $M_{sol} \approx 2.86.10^{33}$ g). Se uma [anã branca](http://pt.wikipedia.org/wiki/An%C3%A3_branca) exceder esse valor limite de massa, sofrerá um colapso gravitacional. A energia gerada por [fusão nuclear](http://pt.wikipedia.org/wiki/Fus%C3%A3o_nuclear) de elementos leves em elementos mais pesados no núcleo estelar origina uma pressão de sentido contrário ao da gravidade, pressionando a atmosfera da estrela para fora. À medida que o combustível da estrela é gasto e começa a se esgotar, a atmosfera estelar retrocede na direção do núcleo, acelerada por sua própria [gravidade.](http://pt.wikipedia.org/wiki/Gravidade) Nesta fase, se a estrela possuir uma massa inferior ao Limite de Chandrasekhar, o colapso é limitado pela [pressão de degenerescência](http://pt.wikipedia.org/w/index.php?title=Press%C3%A3o_de_degenera%C3%A7%C3%A3o_dos_electr%C3%B5es&action=edit&redlink=1) dos elétrons (Princípio de exclusão de Pauli), resultando em uma anã branca estável. Entretanto, se a estrela não possui mais combustível para manter sua produção de energia e possui uma massa superior ao Limite de Chandrasekhar, a pressão exercida pelos elétrons não é suficiente para suportar a força da gravidade e a estrela entra em colapso. Sua densidade aumentará drasticamente, levando à formação de uma [estrela de nêutrons](http://pt.wikipedia.org/wiki/Estrela_de_neutr%C3%B5es) ou [buraco](http://pt.wikipedia.org/wiki/Buraco_negro)   $negro^{4,[1,8]}.$  $negro^{4,[1,8]}.$ 

16

\_\_\_\_\_\_\_\_\_\_\_\_\_\_\_\_\_\_\_\_\_\_\_\_

 $4 \text{ E }$  possível ainda a formação de uma estrela de quarks. No entanto, essa é uma solução teórica e não será abordada nesse projeto.

Para cada nêutron formado pela fusão de um próton e um elétron durante o colapso será liberado um [neutrino](http://pt.wikipedia.org/wiki/Neutrino) (conservação do [número leptônico\)](http://pt.wikipedia.org/w/index.php?title=N%C3%BAmero_lept%C3%B3nico&action=edit&redlink=1) <sup>[9]</sup>.

O Limite de Chandrasekhar resulta dos efeitos previstos pela [Mecânica Quântica](http://pt.wikipedia.org/wiki/Mec%C3%A2nica_Qu%C3%A2ntica) considerando-se o comportamento dos elétrons que provocam a pressão degenerativa de uma anã branca. Elétrons, sendo [férmions,](http://pt.wikipedia.org/wiki/Fermi%C3%B5es) não podem ocupar o mesmo [nível de energia,](http://pt.wikipedia.org/wiki/N%C3%ADvel_de_energia) i.e., não podem ser descritos pelos mesmos números quânticos. Dessa forma, em anãsbrancas, uma grande quantidade de elétrons encontram-se em níveis de energia superiores, provocando uma determinada pressão capaz de sustentar a estrela. Para uma massa superior à limite, essa pressão de degenerenscência torna-se insuficiente para impedir a eminente contração da estrela. O índicio para a veracidade do Limite de Chandrasekhar está em que, até as observações atuais, nenhuma anã branca com massa maior à de Chandrasekhar foi alguma vez observada<sup>[9,8]</sup>.

Simulações envolvendo diferentes índices politrópicos, diferentes de  $n = 3$ , mostram que na análise Newtoniana de estrelas, não é possível constatar um valor para o qual a massa atinge um valor máximo finito. Os valores de massa tendem a crescer indefinidamente, enquanto que a Relatividade Geral prevê uma massa máxima para cada equação de estado. Mostra-se para o caso  $n = 1.5$ , por exemplo, a não obtenção de uma massa máxima para uma determinada EoS, e sim, valores crescentes não limitados de massas.

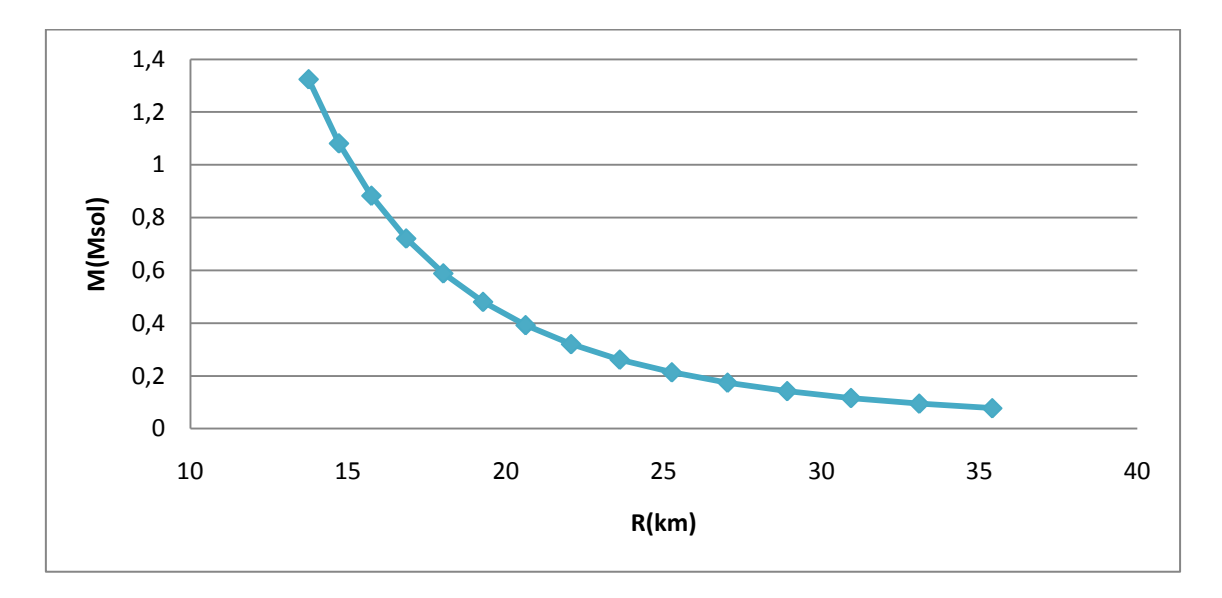

**FIG. 9** – Comportamento das massas de estrelas Newtonianas em função de diferentes raios para  $n = 1.5$ 

A seguir, apresenta-se uma síntese das principais características obtidas para os politropos simulados.

| Índices Politrópicos      | <b>Propriedades</b>                                                                            |  |
|---------------------------|------------------------------------------------------------------------------------------------|--|
| $n = -1$                  | Politropo de pressão constante                                                                 |  |
| $\mathbf{n} = \mathbf{0}$ | Politropo de densidade constante                                                               |  |
| $n = 1,5$                 | Caso de um politropo adiabático e de um gás degenerado não<br>relativístico ( $\gamma = 5/3$ ) |  |
| $n = 3$                   | Modelo padrão. Caso degenerado relativístico ( $\gamma = 4/3$ ).                               |  |
| $n = 5$                   | Politropo de raio infinito                                                                     |  |
| $\mathbf{n} = \infty$     | Politropo de temperatura constante                                                             |  |
|                           |                                                                                                |  |

**TABELA II –** Propriedades de estrelas politrópicas de acordo com o valor de índice politrópico

### **4.2. Modelagem Relativística**

As simulações clássicas realizadas até o momento mostraram que a Gravitação Newtoniana não é capaz de descrever corretamente o comportamento de objetos muito compactos e massivos. Na teoria Newtoniana, não encontra-se evidência de massas máximas nas equações, ao passo que a teoria da Relatividade Geral prevê a obtenção de massas máximas para cada equação de estado utilizada. Faz-se, portanto, necessária a introdução de correções relativísticas nas equações de estrutura responsáveis por modelar o perfil estelar. A introdução das correções relativísticas nas equações caracterizam as chamadas equações TOV. As equações TOV são obtidas pela resolução das equações de Einstein em uma métrica esfericamente simétrica e determinam a estrutura de um corpo em equilíbrio gravitacional, esfericamente simétrico e isotrópico, modelado pela Relatividade Geral[8]. Mostra-se, a seguir, as equações TOV.

$$
\frac{dP}{dr} = \frac{-G\left(M + \frac{4\pi r^3 P}{c^2}\right)}{r^2 (1 - 2GM/c^2 r)} (\rho + \frac{P}{c^2})
$$

$$
\frac{dM}{dr} = 4\pi r^2 \rho(r)
$$

Em que  $\rho$  é densidade de massa total e  $M$  é a massa gravitacional interior ao raio  $r$ .

Essas equações, quando implementadas junto a uma equação de estado, determinam completamente a estrutura de um corpo isotrópico, esfericamente simétrico e em equilíbrio. É importante ressaltar, que se supormos a velocidade da luz instantânea  $(c \rightarrow \infty)$ , como na teoria Newtoniana, as equações TOV voltarão a possuir a forma da equação de equilíbrio hidrostático anteriormente vista e, novamente, poderá ser modelado um objeto em que as correções da Relatividade Gerial podem ser desconsideradas.

Analogamente ao tratamento clássico, pode-se utilizar uma equação que introduza

novos parâmetros e seja uma combinação das equações de estrutura para possibilitar a determinação de toda a estrutura interna de uma estrela. No tratamento relativístico, utilizase as equações de Lane-Emden relativísticas. Define-se, então, coordenadas adimensionais de raio, massa e densidade:

$$
\xi = Ar
$$

$$
v(\xi) = \frac{A^3}{4\pi \rho_c} m(r)
$$

$$
\theta^n(\xi) = \rho/\rho_c
$$

Em que,

$$
A \equiv \left(\frac{4\pi G}{c^2} \frac{1}{n+1} \frac{\rho_c}{\sigma c^2}\right)^{1/2}
$$

$$
\sigma = (P/\rho c^2)_c
$$

$$
\frac{\rho_c}{\sigma c^2} = \left(\frac{c^2}{K}\right)^n \sigma^{n-1}
$$

e o subscrito c refere-se a valores centrais  $(r = 0)$ . Com a definição desses novos parâmetros, a equação de estado de um fluido politrópico  $(P = \kappa \rho^{\gamma})$ e as equações TOV assumem a seguinte forma

$$
\frac{P}{\rho c^2} = \frac{K}{c^2} \rho^{1/n} = \sigma \theta
$$

$$
\frac{dv}{d\xi} = \xi^2 \theta^n
$$

$$
-\xi^2 \frac{d\theta}{d\xi} = \frac{\left(\nu + \theta \sigma \xi \frac{dv}{d\xi}\right)(1 + \sigma \theta)}{1 - 2\sigma (n + 1)\nu/\xi}
$$

As funções de Lane-Emden são as soluções das duas últimas equações, resolvidas simultaneamente, desde que se satisfaçam as condições  $\theta = 1$  em  $\xi = 0$  e $\theta = 0$  em  $\xi = \xi_1$ . As características relativísticas encontram-se apenas na última equação. O índice  $\sigma$ representa o caráter da Relatividade Geral inserido nessas equações.

Novamente, pode-se, a partir das equações relativísticas de Lane-Emden, chegar-se à formulação não relativística da equação de Lane-Emden. Para  $\sigma \to 0$ , os efeitos relativísticos podem ser desconsiderados e assim, a equação  $-\xi^2$ d  $(v+\theta\sigma\xi \frac{u}{d})$  $\frac{d\zeta}{d\zeta} = \frac{d\zeta}{d\zeta}$  resume-se a  $-\xi^2 \frac{d\theta}{d\zeta} = v$  e, juntamente com  $\frac{dv}{d\zeta} = \xi^2 \theta^n$ , chega-se

à formulação original não-relativística de Lane-Emden

$$
\frac{1}{\xi^2}\frac{d}{d\xi}\left(\xi^2\frac{d\theta}{d\xi}\right) + \theta^n = 0
$$

# **4.2.1.Estabilidade e Causalidade de Politropos Relativísticos**

Para o tratamento relativístico, estendeu-se os cálculos realizados, incluindo os resultados previamente obtidos, para equações de estado mais duras (matéria incompressível,  $n \to 0$ ), buscando-se encontrar massas máximas para cada valor distinto de índice politrópico. A TABELA III apresenta todas as simulações numéricas realizadas, junto com valores de massa e raio obtidos para cada família de estrela. A partir desses resultados, foi possível verificar se as soluções obtidas eram causais e estáveis. As equações utilizadas para o cálculo das propriedades apresentadas na TABELA III são fornecidas abaixo.

$$
R = A^{-1}\xi_1 = \left[\frac{c^2}{4\pi G}(n+1)\sigma^{1-n}\left(\frac{K}{c^2}\right)^n\right]^{1/2}\xi_1
$$
  

$$
M_{tilda} \equiv \sigma^{\frac{3-n}{2}}v(\xi_1), \quad M = \frac{4\pi\rho_c}{A^3}v(\xi_1) = \left[\frac{1}{4\pi}\left(\frac{(n+1)c^2}{G}\right)\left(\frac{K}{c^2}\right)^n\right]^{1/2}M_{tilda}
$$

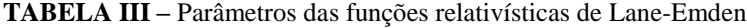

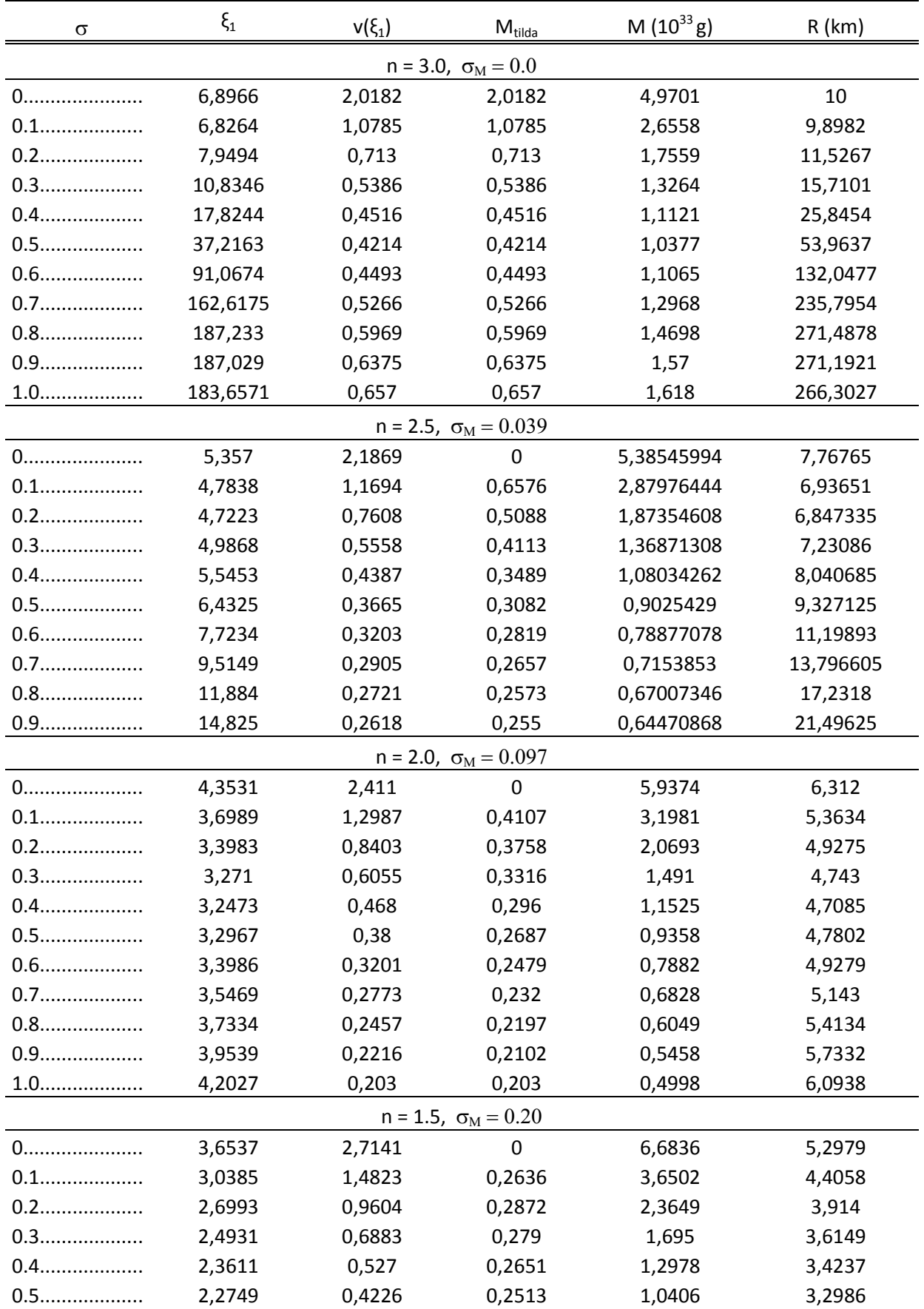

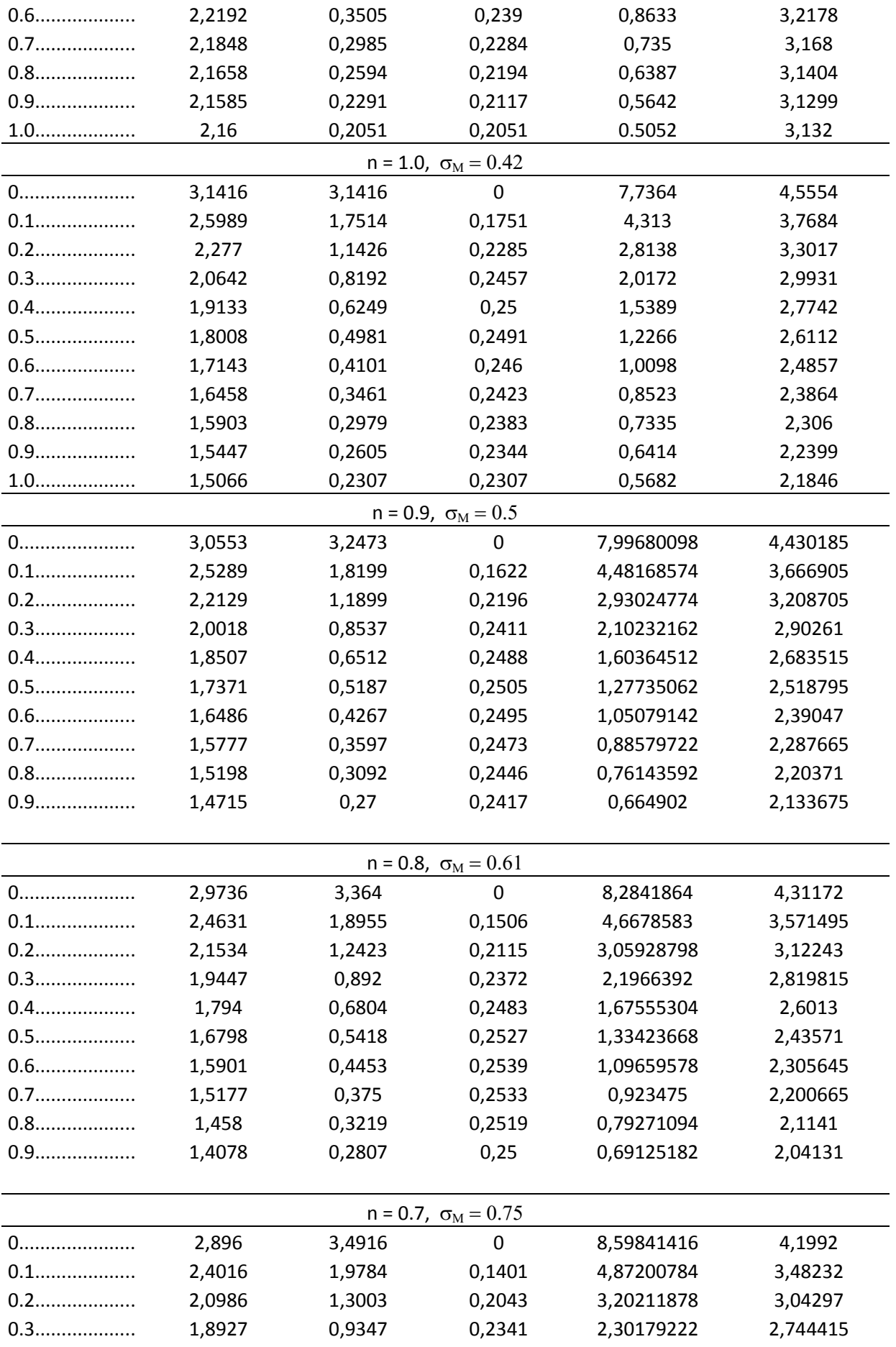

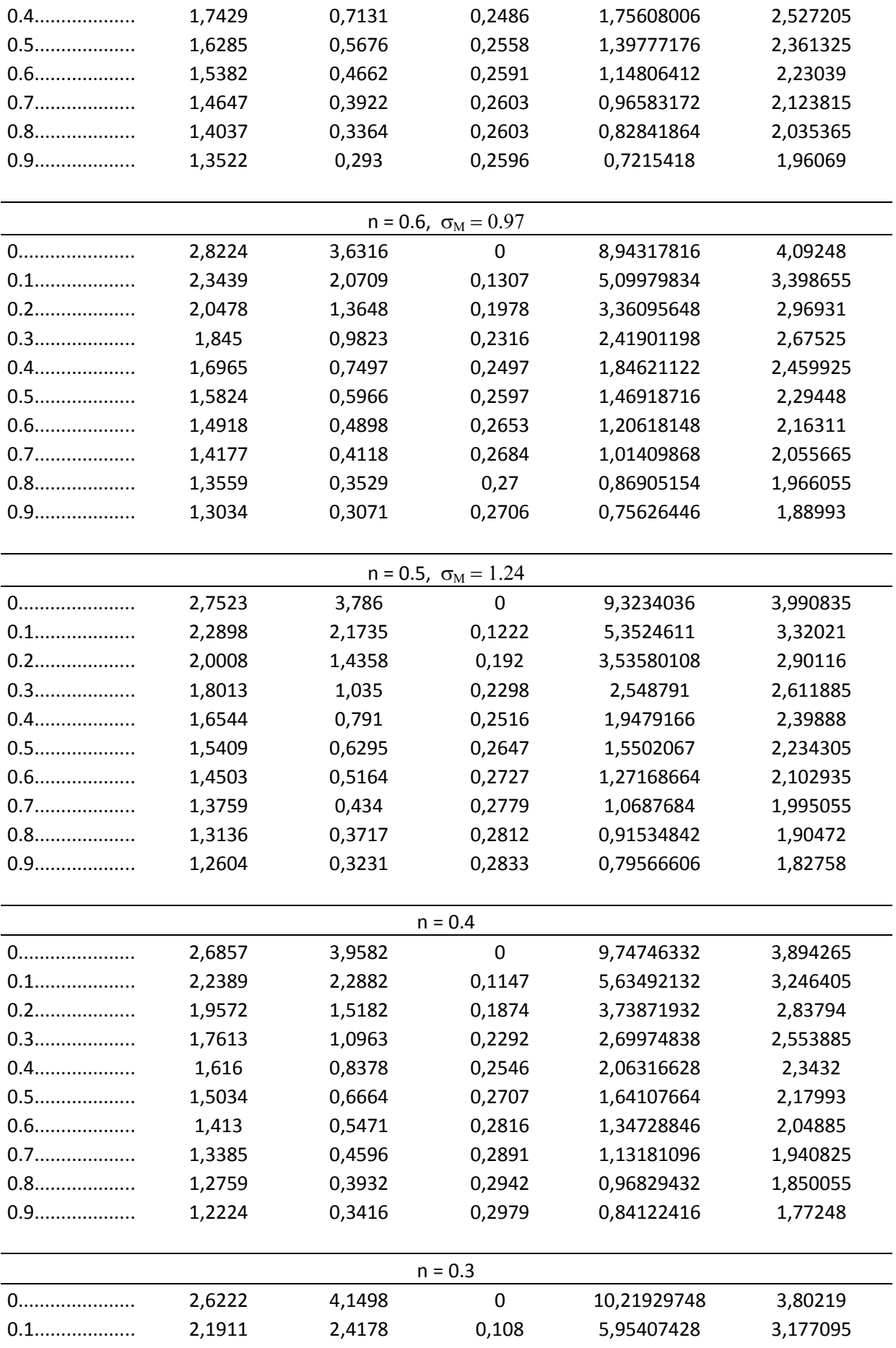

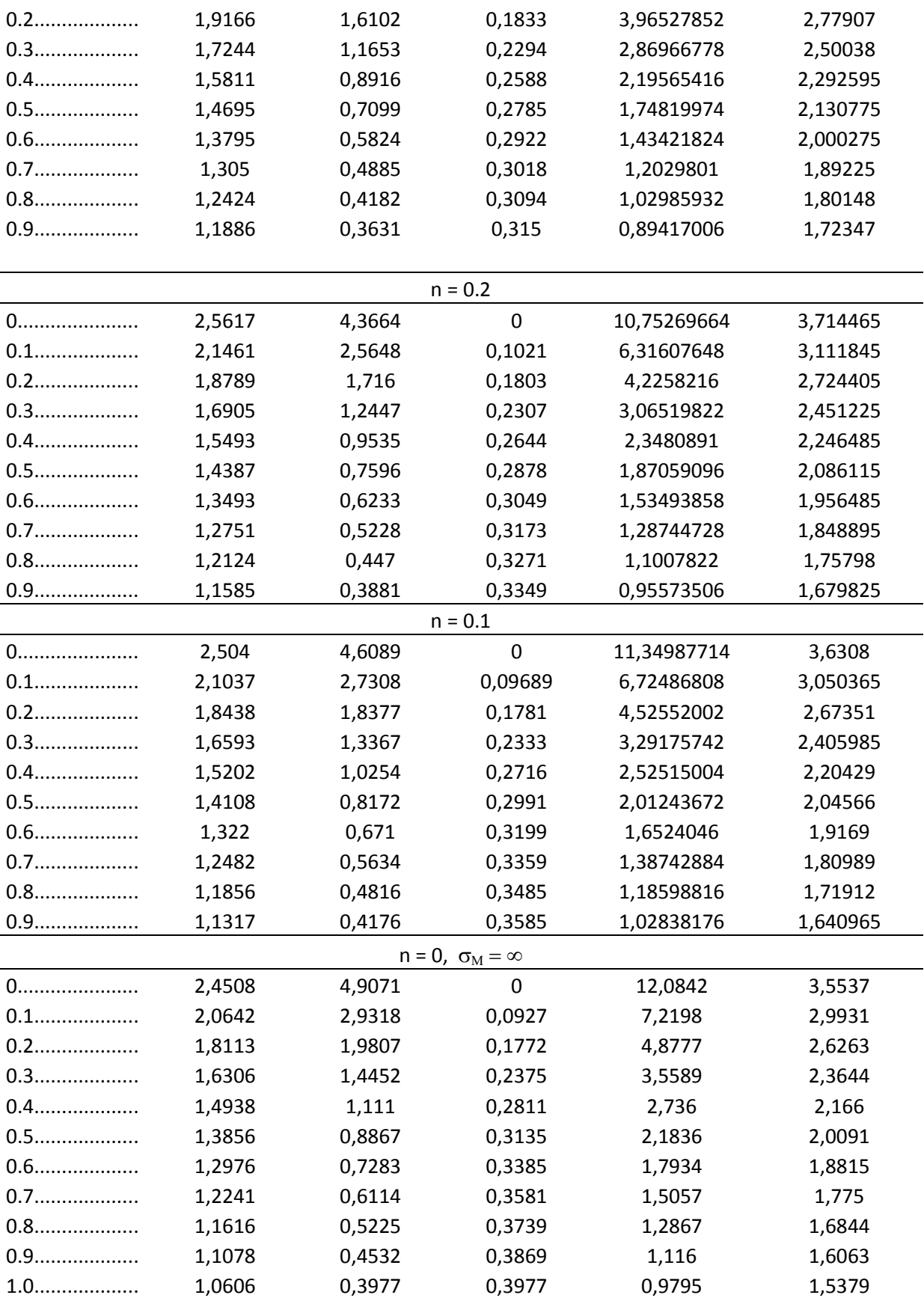

Na TABELA III, cada linha apresentada representa uma família de estrelas, sendo possível variar os valores centrais e obter diferentes características.

A velocidade de ondas de som de baixas frequências é dada por  $v_s^2 = \frac{d}{dt}$  $\frac{dP}{d\rho} = \frac{\gamma}{\rho}$  $\frac{\rho P}{\rho} =$  $c^2 \gamma (P / \rho c^2)$ , em que no centro da estrela, onde  $P / \rho c^2$  atinge o máximo valor  $\sigma$ ,  $v_s^2 = c^2 \gamma \sigma$ . Se  $\sigma > 1/\gamma$ , a velocidade do som calculada excederia a velocidade da luz. A estabilidade das equações foi obtida para  $\sigma < 1$  e utilizando-se  $\gamma - \frac{4}{3}$  $\frac{4}{3} \approx 1.73\sigma - 0.31\sigma^2$ <sup>[3]</sup>.

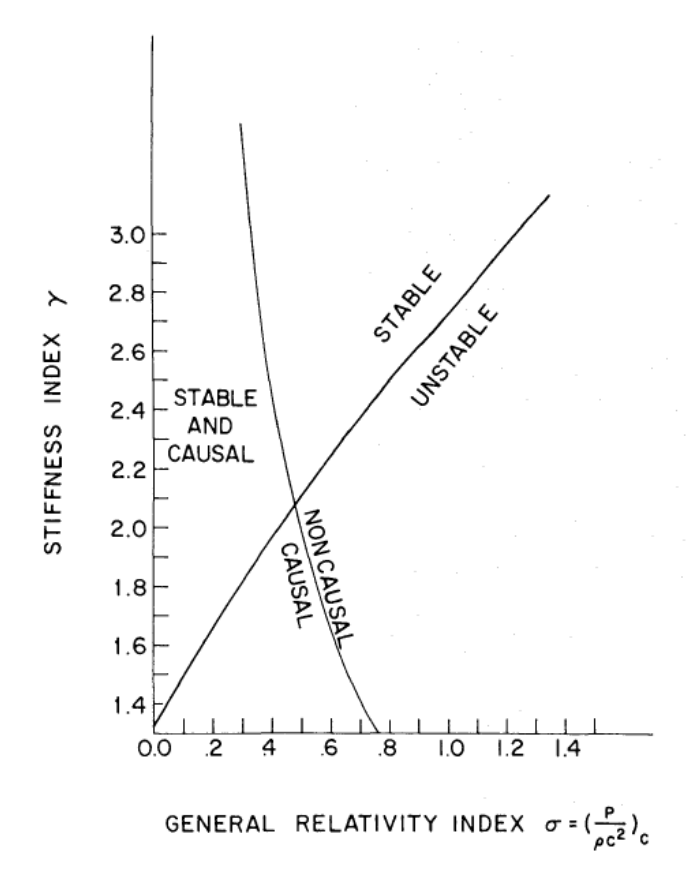

**FIG. 10 –** Valor crítico do índice de relatividade geral, acima do qual um politropo é desestabilizado por efeitos da Relatividade Geral. As regiões em que a EoS no centro da estrela é causal e não causal são também indicadas [3].

O índice de relatividade geral  $\sigma = \frac{P}{P}$  $\frac{r}{\rho c^2}$  também pode ser escrito como uma aproximação  $\sigma \sim GM/c^2 R$ . Isso implica em uma adequação de uma aproximação pós-Newtoniana. Na Relatividade Geral, para um dado valor  $\sigma$ , o valor mínimo necessário para estabilidade é acrescido acima do valor 4/3 o qual seria suficiente para a estabilidade na teoria Newtoniana <sup>[3]</sup>. Reciprocamente, um politropo de um dado expoente  $\gamma$  ou índice

politrópico n torna-se instável quando o índice adimensional de relatividade geral excede  $\sigma_M$  (valor de sigma máximo para o qual a estrela se torna instável). Mostra-se, também, na FIG. 10 a curva de limite de causalidade. Essa intercepta a curva de  $\sigma_M$  em  $\sigma_M = 0.48$ , onde  $\gamma = 2.084$  e  $n = 0.926$ . A região de altos valores de  $\gamma$  e baixos  $\sigma$  representa a região em que a EoS é causal e a estrela é estável, sendo mostrada no gráfico da FIG. 10. Portanto, o máximo valor de  $\sigma$  é imposto pela Relatividade Geral para  $\gamma$  < 2.084 e pela causalidade para  $\gamma > 2.084$ .

### **Capítulo 5**

### **Conclusão**

O presente trabalho possibilitou a aquisição de conhecimentos fundamentais ao desenvolvimento de modelos de estrelas Newtonianas e Relativísticas. Através da implementação de métodos numéricos junto à revisão bibliográfica foi possível obter resultados que simulassem o meio intra-estelar e se verificassem as principais propriedades físicas de estrelas politrópicas. A resolução das equações de Lane-Emden (clássica e relativística) tornou-se, portanto, um mecanismo fundamental para a determinação de sua estrutura interna. Para as simulações realizadas, obteve-se uma boa relação entre os resultados apresentados e os encontrados na bibliografia.

Não obstante, o estudo clássico do politropo de índice  $n = 3$  permitiu determinar características físicas importantes como o limite máximo de massa e relacioná-lo a um fenômeno bem conhecido às anãs-brancas, o limite de Chandrasekhar. A partir disso, tornou-se possível a compreensão do conceito de matéria degenerada e sua relação com o colapso gravitacional.

Todavia, a verificação de que as equações Newtonianas não explicam corretamente o comportamento das massas de estrelas para diferentes raios tornou-se essencial. Equações Newtonianas descrevem o comportamento das massas das estrelas através de um crescimento indefinido enquanto a Relatividade Geral prevê a obtenção de um valor limite máximo de massa para cada equação de estado.

Faz-se necessária, portanto, a utilização das correções relativísticas para uma correta simulação de objetos compactos e massivos.

Dessa forma, conclui-se que a realização das simulações permitiu o desenvolvimento de técnicas e noções intuitivas sobre o comportamento geral de estrelas, entendendo-se a importância da introdução das correções relativísticas bem como os resultados daí decorrentes, sendo estes essenciais para a determinação de soluções estáveis e subluminais.

### **Referências Bibliográficas**

[1] **B. F. SCHUTZ**, "Gravity from the ground up", Cambridge, 2003.

[2] **W. J. MACIEL**, "Introdução à Estrutura e Evolução Estelar", Edusp, São Paulo, 1999.

[3] **S. A. BLUDMAN**, "Stability of General-Relativistic Polytropes", Am. J. Phys. 183, 7 (1973)

[4] **R.R. SILBAR e S. REDDY**, "Neutron stars for undergraduate students", Am. J. Phys. **72**, 7 (2004)

[5] **B. RYDEN**, "Introduction to Cosmology", Pearson Addison Wesley, San Francisco, 2003.

[6] **J.V. NARLIKAR**, "An Introduction to Cosmology", Cambridge, 2002.

[7] **W. H. PRESS; B.P. FLANNERY; S.A. TEUKOLSKY**, "Numerical Recipes in Fortran 77: The Art of Scientific Computing", Cambridge, 1986.

[8] **R. D'INVERNO**, "Introducing Einstein's relativity", New York: Oxford, 1992.

[9] **K. C. CHUNG**, "Introdução à Física Nuclear", Rio de Janeiro: Eduerj, 2001.

### **Apêndice A**

### **A.1 Rotinas Numéricas**

### **A.1.1. Equação de Lane-Emden**

```
function dy = lane3(t, y)
dy=zeros(2,1);
dy(1)=y(2);dy(2) = - (y(2) * 2/(t)) - y(1) . ^3;
```

```
% A equação de Lane-emden está escrita em duas
%equações. Como ela é de 2ª ordem, o método
%ode45 não resolve. Ele só resolve EDO's de
% 1² ordem. Por isso quebramos Lane-Emden
%em duas.
```
%Modificando a integração do método ODE45

```
options=odeset('AbsTol',0.0000000001,'RelTol',0.00000001,'InitialStep'
,0.001,'Refine',100)
y0=[1 0];L=[0.00001 10];
[T, Y] =ode45(@lane3, L, y0, options)
x=linspace(0,10,100); %essa variavél x serve como a abcissa da variável
z
z=0 \times x;subplot(4,2,1);plot(T,Y(:,1),'-',T,Y(:,2),':',x,z,'-')
title('Solução da Equação de Lane-Emden: y(x) e dy(x)')
subplot(4,2,2);plot(T,Y(:,1),'k.')axis([0 7 0 1.1])
title('Y(x)')%determinação do valor de t, em que y(1)=0y1=Y (:, 1);
for i=1:length(y1)-1
    if y1(i+1) < 0 & y1(i) > 0 indice1=i;
         indice2=i+1;
     end
```

```
end
```

```
if abs(v1(indice1))>abs(v1(indice2)) indice=indice2;
else indice=indice1;
end
indice;
T(indice);
y1(indice);
ylinha=Y(:,2);ylinha(indice);
[T, Y];
%ysolucao=linspace(y1(1), y1(indice), indice);
%Tsolucao=linspace(T(1),T(indice), indice);
%Determinação das propriedades físicas do politropo
R=10e05; %O raio é dado em cm
M=4.97e33; %A massa sa estrela é dada em g ou equivalentemente a 
2.5Msol
a=R/T(indice); %a é uma constante usada para determinação da constante
K e é dada em km.
r=a*T;
Vestrela=4*pi*R^3/3 %Conversão de km^3 para cm^3
rhomedia=M/Vestrela;
rhocentral=rhomedia*T(indice)*-1/(3*ylinha(indice))
rho=rhocentral*abs(Y(:,1)).^3;%Equação que define o comportamento da 
densidade da estrela ao longo do raio.
G=6.673e-8; %constante gravitacional em cgs
K=4*pi*G*rhocentral^( (3-1)/3)*a^2/(4);P=K*rho.^((3+1)/3); %Equação da Pressão
u=0.62; %peso molecular médio do gás
mh=1.008; %massa molar do Hidrogênio
k=1.3804e-15; % razão entre a constante dos gases ideiais (R) e o 
numero de Avogadro (Na)
Temp=rho.*u*mh*K/k; %Equação da Temperatura
Mass=-4*pi*(a^3)*rhocentral*(T.^2).*ylinha;
Mass1=-4*pi*(a^3)*rhocentral*(T(intice)^2).*ylinha(intice);\text{subplot}(4,2,3); \text{plot}(T,r,'k--')axis([0 7 0 10e05])
title('Função Raio')
subplot(4,2,4);plot(r,rho,'k')
axis([0 10e05 0 7e16])
xlabel('Raio (cm)')
ylabel('Densidade')
title('Comportamento da Densidade de Matéria')
subplot(4,2,5);plot(r,P,'k:')
axis([0 10e05 0 2e37])
xlabel('Raio (cm)')
ylabel('Pressão')
title('Comportamento da Pressão')
subplot(4,2,6);plot(r,Temp,'k-.')axis([0 10e05 0 2.3e46])
xlabel('Raio (cm)')
```

```
ylabel('Temperatura')
title('Comportamento da Temperatura')
subplot(4,2,7);plot(r,Mass,'k-.')
axis([0 10e05 0 5.2e33])
xlabel('Raio (cm)')
ylabel('Massa')
title('M x R')
format long
M=[1.49311e-06 2.08668E-06 2.91622E-06 4.07555E-06 5.69575E-06 
7.96005E-06 1.11245E-05 1.5547E-05 2.17276E-05 3.03652E-05 4.24366E-05 
5.9307E-05 8.28841E-05 0.000115834 0.000161883 0.000226238 0.000316178 
0.000441872 0.000617534 0.000863031 0.001206122 0.001685607 
0.002355707 0.003292201 0.00460099 0.00643008 0.008986309 0.012558749 
0.017551386 0.024528807 0.03428005 0.047907826 0.066953223 0.093569974 
0.130768014 0.182753855 0.255406276 0.356941123 0.498840384 0.69715063 
0.974297624 1.361622324 1.361622324 1.382097635 1.3841713 1.386248076 
1.388327967 1.39041098 1.392497118 1.394586385 1.396678788 1.39877433 
1.398984151 1.399194004 1.399403888 1.399613804 1.399823752 1.40003373 
1.400243741 1.400453782 1.902925048];
M:K=[5.00E+10 6.25E+10 7.81E+10 9.77E+10 1.22E+11 1.53E+11 1.91E+11 
2.38E+11 2.98E+11 3.73E+11 4.66E+11 5.82E+11 7.28E+11 9.09E+11 
1.14E+12 1.42E+12 1.78E+12 2.22E+12 2.78E+12 3.47E+12 4.34E+12 
5.42E+12 6.78E+12 8.47E+12 1.06E+13 1.32E+13 1.65E+13 2.07E+13 
2.58E+13 3.23E+13 4.04E+13 5.05E+13 6.31E+13 7.89E+13 9.86E+13 
1.23E+14 1.54E+14 1.93E+14 2.41E+14 3.01E+14 3.76E+14 4.70E+14 
4.70E+14 4.75E+14 4.75E+14 4.76E+14 4.76E+14 4.77E+14 4.77E+14 
4.78E+14 4.78E+14 4.79E+14 4.79E+14 4.79E+14 4.79E+14 4.79E+14 
4.79E+14 4.79E+14 4.79E+14 4.79E+14 5.88E+14];
K;
subplot(4, 2, 8); plot(K, M, 'k, -')
```

```
xlabel('Values of K (cm^3/g^1^/^3*s^2)')
ylabel('Mass (solar mass)')
title('Limite de Chandrasekhar')
```
### **A.1.2. Equação de Lane-Emden**

### **Relativística**

```
function dy = laneRel(t, y)
%definição de parâmetros
global sigma
global n
dy =zeros(2, 1);
dy(1) = y(2)^n n.*t^2;dy(2) = -((y(1) + sigma \cdot xy(2) \cdot z + x dy(1)) \cdot (1 + sigma \cdot xy(2)) / (1 -2*signa*(n+1).*y(1)./t))./t^2;
% Equação de Lane-Emden Relativística
clc %limpa a tela de comando
close all % fecha todas as figuras
global sigma n
sigma=0;
n=3:
options=odeset('AbsTol',0.0000000001,'RelTol',0.00000001,'InitialStep'
,0.001,'Refine',100)
y0=[0 1];L=[0.00001 200];
[T,Y]=ode45(@laneRel,L,y0,options);
x=linspace(0,200,100);%essa variavél x serve como a abcissa da 
variável z
z=0 \times x;subplot(2,1,1);plot(T,Y(:,1),'-',T,Y(:,2),':',x,z,'-')
title('Solução da Equação de Lane-Emden: y1(x) e y2(x)')
subplot(2,1,2);plot(T,Y(:,2),'k:',x,z,'r-')
axis([0 200 -0.3 1.1])
title('Y2(x)')
%determinação do valor de t, em que y(2)=0y2=Y (:, 2);
for i=1: length (y2) - 1if y2(i+1) < 0 & y2(i) > 0 indice1=i;
          indice2=i+1;
         break
     end
end
if abs(y2(indice1))>abs(y2(indice2))
     indice=indice2;
else indice=indice1;
end
```

```
indice;
n
sigma
T(indice)
y2(indice);
y1=Y (:, 1);
y1(indice)
```
 $[T, Y]$ ;

%Calculando M tilda

M tilda=sigma^( $(3-n)/2$ ) \*y1(indice); M\_tilda

%Cálculo da Massa rhocentral=6.4280e+016; %CGS a=1.4500e+005; %CGS G=6.6730e-008; %CGS  $x = 0.0727e + 014$ ;  $8CGS$ 

 $M = ((4*pi*yl(intdice)*rhocentral)*(a^3))$ 

```
%-4*pi*(a^3)*rhocentral*(T.^2).*ylinha; Valor de massa para o caso nao
%relativistico
```
R=a\*T(indice) char='Deu certo' Mlinha=M/10^33; Rlinha=R/10^5;

F=[n,sigma,T(indice), y1(indice),M tilda,Mlinha,Rlinha]

# **A.1.3. Extensão de Cálculo para Estabilidade e Causalidade**

```
% Equação de Lane-Emden Relativística
clc %limpa a tela de comando
close all % fecha todas as figuras
global sigma n
sigma=0;
while (sigma) <= 1;
n=0.8;
for nn=1:11
options=odeset('AbsTol',0.0000000001,'RelTol',0.00000001,'InitialStep'
,0.001,'Refine',100);
y0=[0 1];L=[0.00001 200];
[T,Y]=ode45(@laneRel,L,y0,options);
x=linspace(0,200,100);%essa variavél x serve como a abcissa da 
variável z
z=0 \times x;%determinação do valor de t, em que y(2)=0y2=Y(:, 2);
for i=1: length (y2) - 1if y2(i+1) < 0 & y2(i) > 0 indice1=i;
         indice2=i+1;
         break
     end
end
if abs(y2(indice1))>abs(y2(indice2))
     indice=indice2;
else indice=indice1;
end
y1=Y (:, 1);
indice;
n;
sigma;
T(indice);
y1(indice);
%Calculando M_tilda
M tilda=sigma\sqrt{(3-n)/2} *y1(indice);
M_tilda;
```

```
%Cálculo da Massa
rhocentral=6.4280e+016; %CGS
a=1.4500e+005; %CGS
G=6.6730e-008; %CGS<br>K=7.0727e+014; %CGS
K=7.0727e+014;
```
 $M = ((4*pi*y1(intice)*rhocentral)*(a^3));$ 

%-4\*pi\*(a^3)\*rhocentral\*(T.^2).\*ylinha; Valor de massa para o caso nao %relativistico

```
R=a*T(intdice);Mlinha=M/10^33;
Rlinha=R/10^5;
```
for m=1:7

```
if (m==1)A(nn,m)=n;
```
 elseif (m==2)  $A(nn,m)=sigmoid;$ 

```
 elseif (m==3)
   A(nn,m)=T(intide);
```

```
 elseif (m==4)
   A(nn,m)=y1(intide);
```

```
 elseif (m==5)
   A(nn,m)=M tilda;
 elseif (m==6)
     A(nn,m)=Mlinha;
```

```
 elseif (m==7)
     A(nn,m)=Rlinha;
```
#### end

#### end

```
sigma=sigma+0.1;
```
#### end

#### end A

```
%escrever os resultados em forma de tabela, que nem no Help
%options2=rptgen.cfr_table('AllAlign','center','ColumnWidths',[1 10 
5])
```

```
%{'index','sigma','x(r)','y1','Mtilda';[A(:,1)],[A(:,2)],[A(:,3)],[A(:
,4)],[A(:,5)]}
%Causalidade
%Os valores em que vs<1, a solução será causal.
rho=rhocentral*abs(Y(:,1)).^3;
dpdrho=K*(1+(1/n))*rho.^1/n;
c=1;
vs=(c^2*dpdrho).<sup>^1</sup>/2;
```

```
xi
```